## Ajouter des fractions propres négatives (A)

Nom: Note: Date: Date: Note:

Calculez chaque somme.

1.  $\vert - \vert$ 3 5  $+$ 2 6 = 2. (− 1 2 ) + (− 4  $\frac{1}{11}$ ) = 3.  $\vert - \vert$ 8 9  $+$ 2 5 = 4. (− 1 3  $+$ 3 5 = 5.  $\vert - \vert$ 4 5  $+$ 1 8 = 6. (− 6  $\frac{6}{11}$ ) + (− 2 5  $) =$ 7. (− 4 8 ) + (− 2 7  $) =$ 8. (− 1 5 ) + (− 1 8  $) =$ 9. (− 1 3  $+$ 1 2 = 10.  $(-$ 3 7  $+$ 3 5 =

#### Ajouter des fractions propres négatives (A) Réponses

Nom: Note: Date: Date: Note: Calculez chaque somme. 1.  $\vert - \vert$ 3 5  $+$ 2 6 = (− 18  $\frac{18}{30}$  + 10 30 = (− 8  $\frac{8}{30}$ ) = (-4  $\frac{1}{15}$ 2. (− 1 2 ) + (− 4  $\frac{1}{11}$ ) = (-11  $\frac{11}{22}$ ) + (− 8  $\frac{8}{22}$ ) = (-19  $\frac{1}{22}$ 3.  $\vert - \vert$ 8 9  $+$ 2 5 = (− 40  $\frac{18}{45}$  + 18 45 = (− 22  $\frac{22}{45}$ 4. (− 1 3  $+$ 3 5 = (− 5  $\frac{5}{15}$  + 9 15 = 4 15 5.  $\vert - \vert$ 4 5  $+$ 1 8 = (− 32  $\frac{52}{40}$  + 5 40 = (− 27  $\frac{27}{40}$ 6. (− 6  $\frac{6}{11}$ ) + (− 2 5  $) = (-$ 30  $\frac{58}{55}$ ) + (− 22  $\left(-\frac{22}{55}\right) = \left(-\right)$ 52  $\frac{52}{55}$ 7. (− 4 8 ) + (− 2 7 ) =  $($  − 28  $\frac{28}{56}$ ) + (− 16  $\frac{18}{56}$ ) = (-44  $\frac{11}{56}$ ) = (-11  $\frac{11}{14}$ 8. (− 1 5 ) + (− 1 8 ) =  $($  − 8  $\frac{6}{40}$ ) + (− 5  $\frac{5}{40}$ ) = (-13  $\frac{15}{40}$ 9. (− 1 3  $+$ 1 2 = (− 2 6  $+$ 3 6 = 1 6 10.  $(-$ 3 7  $+$ 3 5 = (− 15  $\frac{15}{35}$  + 21 35 = 6 35

## Ajouter des fractions propres négatives (B)

Nom: Note: Date: Date: Note:

Calculez chaque somme.

1. (− 4 9 ) + (− 2 4  $) =$ 2. (− 4 9 ) + (− 1 7  $) =$ 3. (− 1  $\frac{1}{11}$ ) + (− 3 6  $) =$ 4. (− 2 8  $+$ 6  $\frac{0}{11}$  = 5. (− 7 9 ) + (− 2  $\frac{2}{11}$  = 6.  $\vert - \vert$ 2 8  $+$ 1 7 = 7. (− 1 2  $+$ 2 5 = 8. (− 1 3  $+$ 1 5 = 9. (− 1 4  $+$ 5 9 = 10.  $(-$ 10  $\frac{18}{11}$  + 2 8 =

# Ajouter des fractions propres négatives (B) Réponses

Nom: Date: Date: Note: Note:

Calculez chaque somme.

1. 
$$
\left(-\frac{4}{9}\right) + \left(-\frac{2}{4}\right) = \left(-\frac{16}{36}\right) + \left(-\frac{18}{36}\right) = \left(-\frac{34}{36}\right) = \left(-\frac{17}{18}\right)
$$
  
\n2.  $\left(-\frac{4}{9}\right) + \left(-\frac{1}{7}\right) = \left(-\frac{28}{63}\right) + \left(-\frac{9}{63}\right) = \left(-\frac{37}{63}\right)$   
\n3.  $\left(-\frac{1}{11}\right) + \left(-\frac{3}{6}\right) = \left(-\frac{6}{66}\right) + \left(-\frac{33}{66}\right) = \left(-\frac{39}{66}\right) = \left(-\frac{13}{22}\right)$   
\n4.  $\left(-\frac{2}{8}\right) + \frac{6}{11} = \left(-\frac{22}{88}\right) + \frac{48}{88} = \frac{26}{88} = \frac{13}{44}$   
\n5.  $\left(-\frac{7}{9}\right) + \left(-\frac{2}{11}\right) = \left(-\frac{77}{99}\right) + \left(-\frac{18}{99}\right) = \left(-\frac{95}{99}\right)$   
\n6.  $\left(-\frac{2}{8}\right) + \frac{1}{7} = \left(-\frac{14}{56}\right) + \frac{8}{56} = \left(-\frac{6}{56}\right) = \left(-\frac{3}{28}\right)$   
\n7.  $\left(-\frac{1}{2}\right) + \frac{2}{5} = \left(-\frac{5}{10}\right) + \frac{4}{10} = \left(-\frac{1}{10}\right)$   
\n8.  $\left(-\frac{1}{3}\right) + \frac{1}{5} = \left(-\frac{5}{15}\right) + \frac{3}{15} = \left(-\frac{2}{15}\right)$   
\n9.  $\left(-\frac{1}{4}\right) + \frac{5}{9} = \left(-\frac{9}{36}\right) + \frac{20}{36} = \frac{11}{36}$   
\n10.  $\left(-\frac{10}{11}\right) + \frac{2}{8} = \left(-\frac{80}{88}\right) + \frac{22}{88} = \left(-\frac{58}{88}\right) =$ 

MathsLibres.com

## Ajouter des fractions propres négatives (C)

Nom: Note: Date: Date: Note:

- 1.  $|$  3  $\frac{5}{12}$  + 1 7 =
- 2.  $|$  5 8  $+$ 1  $\frac{1}{11}$  =
- 3.  $\vert \vert$ 1 5  $+$ 1 3 =
- 4. (− 1 2  $+$ 8 9 =
- 5.  $|$  2 9  $+$ 6  $\frac{0}{11}$  =
- 6.  $\vert \vert$ 3 4  $+$ 2 3 =
- 7. (− 8  $\frac{6}{12}$  + 3 7 =
- 8. (− 4 5 ) + (− 1  $\frac{1}{12}$ ) =
- 9. (− 1 5  $+$ 6 7 =
- $10.$  4  $\frac{1}{12}$ ) + 4  $\frac{1}{11}$  =

# Ajouter des fractions propres négatives (C) Réponses

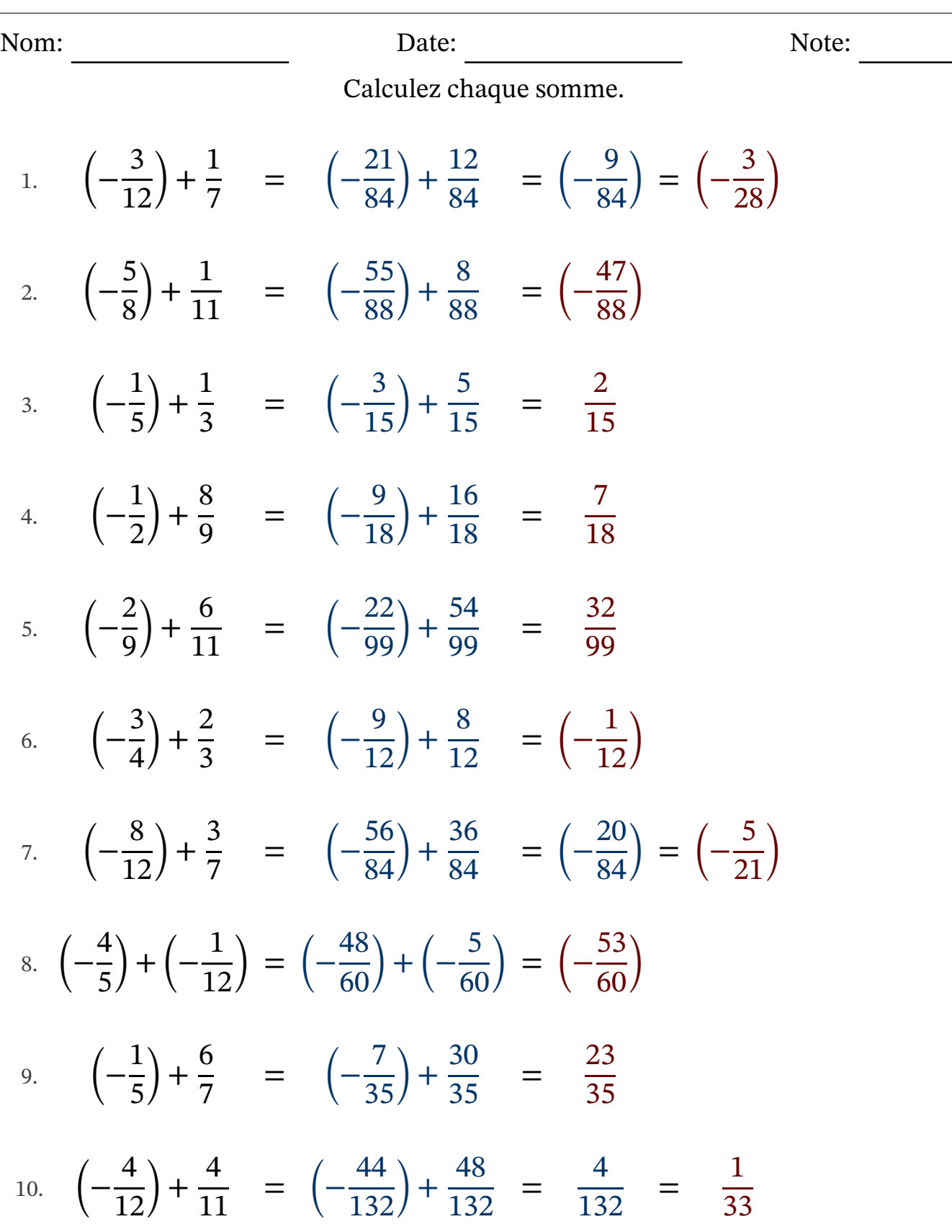

## Ajouter des fractions propres négatives (D)

Nom: Note: Date: Date: Note:

- 1.  $\vert \vert$ 2 8  $+$ 4 7 = 2.  $\vert - \vert$ 1 3  $+$ 5 7 = 3. (− 1 6 ) + (− 3  $\frac{5}{11}$  = 4. (− 1  $\frac{1}{11}$  + 11  $\frac{11}{12}$  = 5.  $\vert - \vert$ 4 7  $+$ 5 8 = 6. (− 1  $\frac{1}{10}$ ) + (− 1 7  $) =$ 7. (− 1  $\frac{1}{11}$ ) + (− 1 7  $) =$ 8. (− 2 3  $+$ 2 7 = 9. (− 1 2  $+$ 2 5 =
- 10.  $(-$ 7 9  $+$ 1 2 =

# Ajouter des fractions propres négatives (D) Réponses

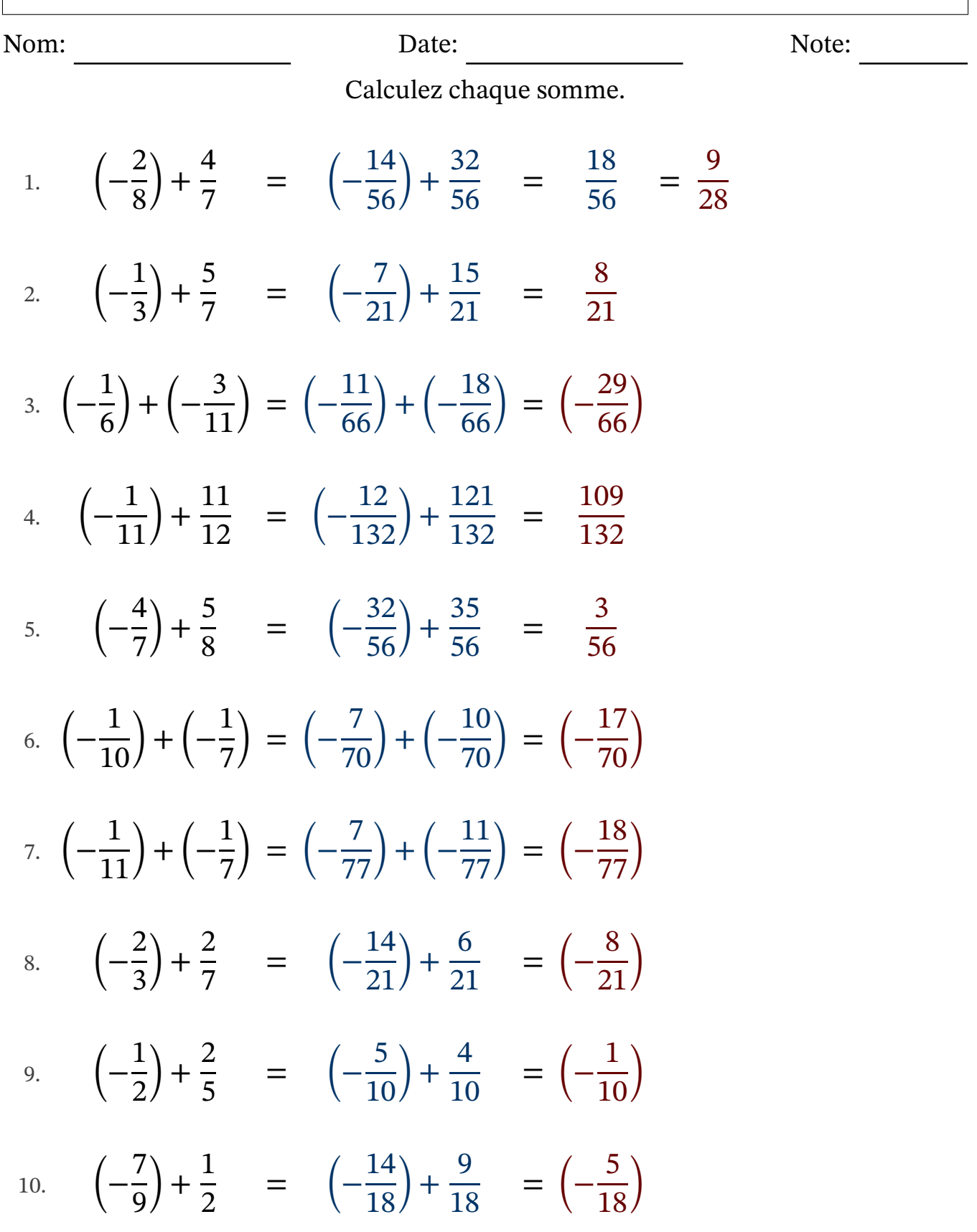

## Ajouter des fractions propres négatives (E)

Nom: Note: Date: Date: Note:

- 1.  $\vert \vert$ 6 8  $+$ 6 7 = 2.  $|$  – 6  $\frac{6}{11}$  + 2 7 = 3. (− 1 7 ) + (− 6 9  $) =$
- 4. (− 2 6  $+$ 4 5 =
- 5. (− 4 7 ) + (− 4  $\frac{1}{10}$  =
- 6.  $|−$ 5 7  $+$ 5  $\frac{5}{10}$  =
- 7. (− 10  $\frac{18}{11}$  + 1  $\frac{1}{10}$  =
- 8. (− 8  $\frac{6}{11}$  + 3 8 =
- 9.  $|$  3  $\frac{5}{11}$  + 4 5 =
- 10.  $\vert \vert$ 1 8  $+$ 6  $\frac{0}{11}$  =

Ajouter des fractions propres négatives (E) Réponses

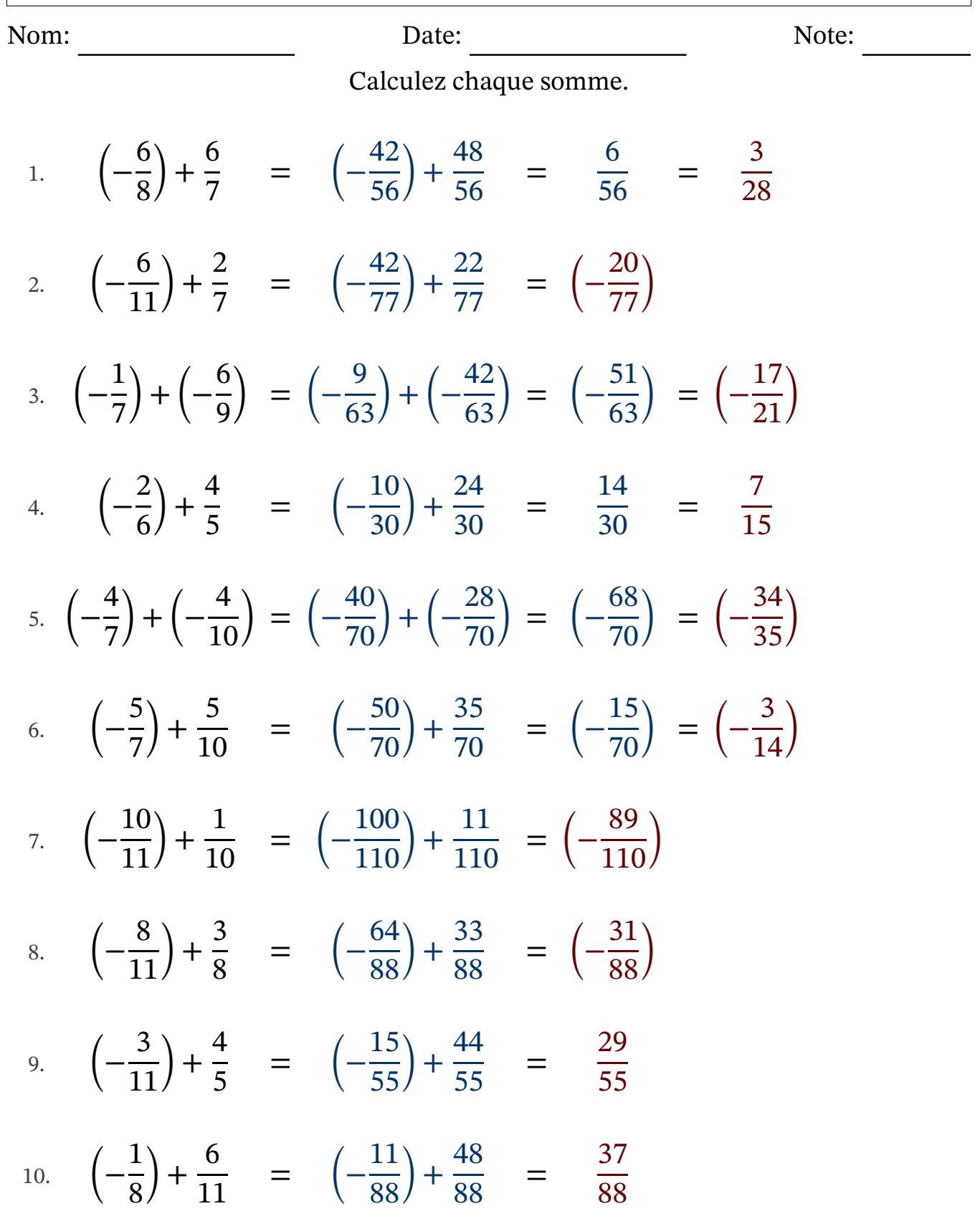

## Ajouter des fractions propres négatives (F)

Nom: Note: Date: Date: Note:

- 1. (− 2 6 ) + (− 5  $\frac{5}{11}$  = 2.  $\vert - \vert$ 2 3  $+$ 1 2 = 3. (− 1 2 ) + (− 2 5  $) =$ 4. (− 1 8  $+$ 4 5 = 5. (− 1 7 ) + (− 3 6  $) =$ 6.  $\vert - \vert$ 2 7  $+$ 1 4 = 7. (− 8  $\frac{6}{10}$  + 5 9 = 8. (− 5 7  $+$ 1 2 =
- 9.  $|$  5 7  $+$ 3  $\frac{5}{12}$  =
- 10.  $(-$ 2 7  $+$ 3 9 =

#### Ajouter des fractions propres négatives (F) Réponses

Nom: Note: Date: Date: Note:

Calculez chaque somme.

- 1. (− 2 6 ) + (− 5  $\frac{5}{11}$ ) = (-22  $\frac{22}{66}$ ) + (− 30  $\frac{58}{66}$ ) = (-52  $\left(\frac{52}{66}\right) = \left(-\right)$ 26  $\frac{28}{33}$
- 2.  $\vert \vert$ 2 3  $+$ 1 2 = (− 4 6  $+$ 3 6 = (− 1 6 )
- 3. (− 1 2 ) + (− 2 5 ) =  $($  − 5  $\frac{5}{10}$ ) + (− 4  $\frac{1}{10}$ ) = (-9  $\frac{2}{10}$
- 4. (− 1 8  $+$ 4 5 = (− 5  $\frac{6}{40}$  + 32 40 = 27 40
- 5. (− 1 7 ) + (− 3 6 ) =  $($  − 6  $\frac{6}{42}$ ) + (− 21  $\frac{21}{42}$ ) = (-27  $\frac{27}{42}$ ) = (-9  $\frac{2}{14}$
- 6.  $\vert \vert$ 2 7  $+$ 1 4 = (− 8  $\frac{8}{28}$  + 7 28 = (− 1  $\frac{1}{28}$
- 7. (− 8  $\frac{6}{10}$  + 5 9 = (− 72  $\left(\frac{12}{90}\right)$  + 50 90 = (− 22  $\left(\frac{22}{90}\right) = \left(-\right)$ 11  $\frac{11}{45}$
- 8. (− 5 7  $+$ 1 2 = (− 10  $\frac{18}{14}$  + 7 14 = (− 3  $\frac{5}{14}$

9. 
$$
\left(-\frac{5}{7}\right) + \frac{3}{12} = \left(-\frac{60}{84}\right) + \frac{21}{84} = \left(-\frac{39}{84}\right) = \left(-\frac{13}{28}\right)
$$

10.  $(-$ 2 7  $+$ 3 9 = (− 18  $\frac{18}{63}$  + 21 63 = 3 63 = 1 21

## Ajouter des fractions propres négatives (G)

Nom: Note: Date: Date: Note:

Calculez chaque somme.

1.  $|$  – 1 5  $+$ 8  $\frac{0}{12}$  = 2.  $\vert - \vert$ 1 3  $+$ 1 8 = 3.  $|$  – 1 2  $+$ 10  $\frac{16}{11}$  = 4. (− 5  $\frac{5}{10}$ ) + (− 1 7  $) =$ 5.  $\vert - \vert$ 1 7  $+$ 1 4 = 6.  $|$  – 1  $\frac{1}{11}$  + 2 6 = 7. (− 1 8 ) + (− 2 3  $) =$ 8. (− 6  $\frac{6}{12}$  + 3 7 = 9. (− 6  $\frac{6}{12}$  + 2  $rac{2}{11}$  = 10.  $(-$ 1 2  $+$ 2 3 = Ajouter des fractions propres négatives (G) Réponses

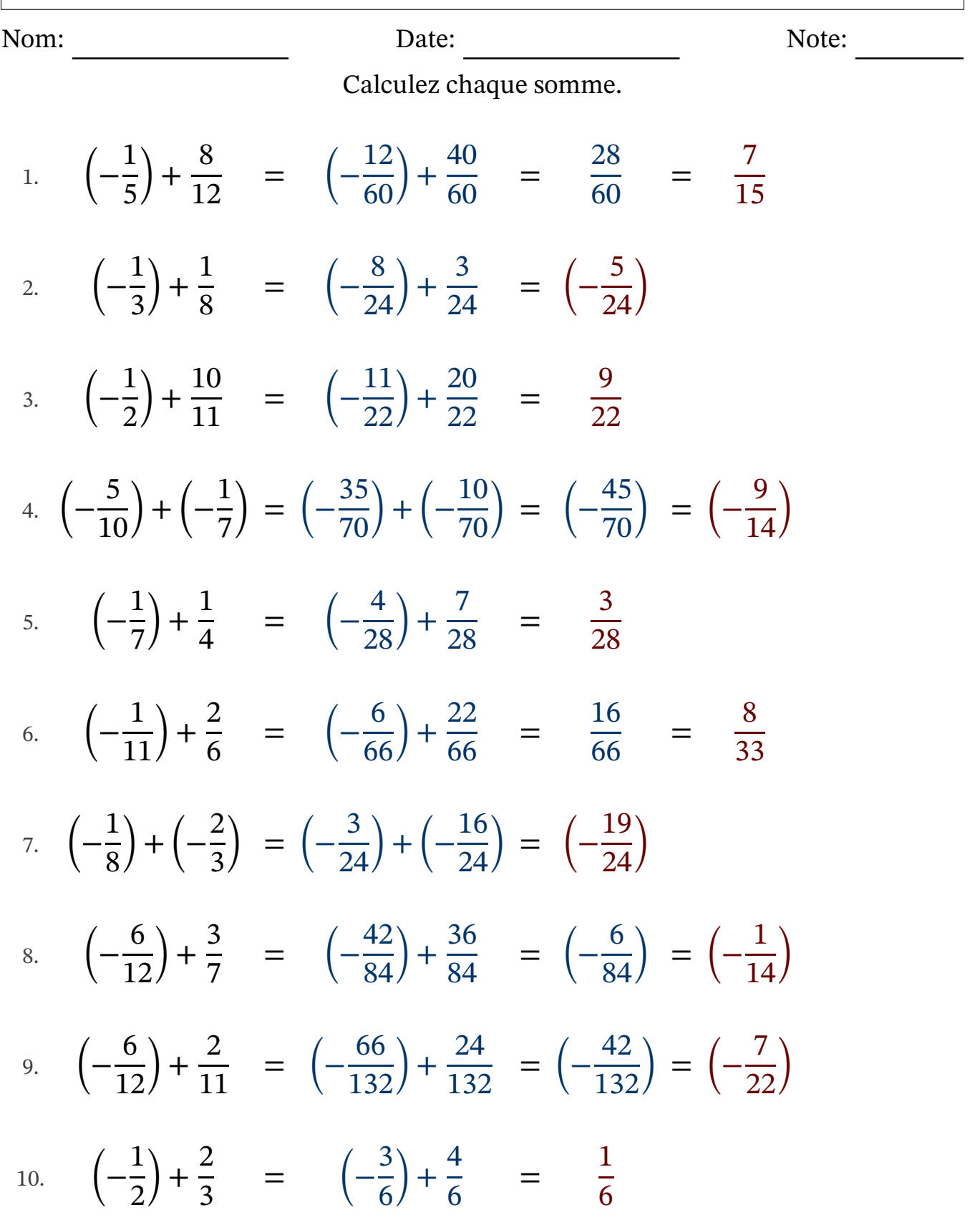

#### Ajouter des fractions propres négatives (H)

Nom: Note: Date: Date: Note:

- 1.  $\vert \vert$ 4 5  $+$ 4  $\frac{1}{12}$  =
- 2.  $(-$ 1 2  $+$ 1 7 =
- 3.  $\vert \vert$ 5  $\frac{5}{12}$  + 6 7 =
- 4. (− 1 2 ) + (− 5  $\frac{5}{11}$  =
- 5.  $\vert \vert$ 6 7  $+$ 6  $\frac{0}{11}$  =
- 6. (− 2  $\frac{2}{12}$ ) + (− 2 5  $) =$
- 7. (− 5  $\frac{5}{12}$ ) + (− 2  $\frac{2}{11}$ ) =
- 8. (− 4  $\frac{1}{12}$ ) + (− 3 5  $) =$
- 9. (− 1 2 ) + (− 2 5  $) =$
- 10.  $\vert \vert$ 1 4 ) + (− 1 3  $) =$

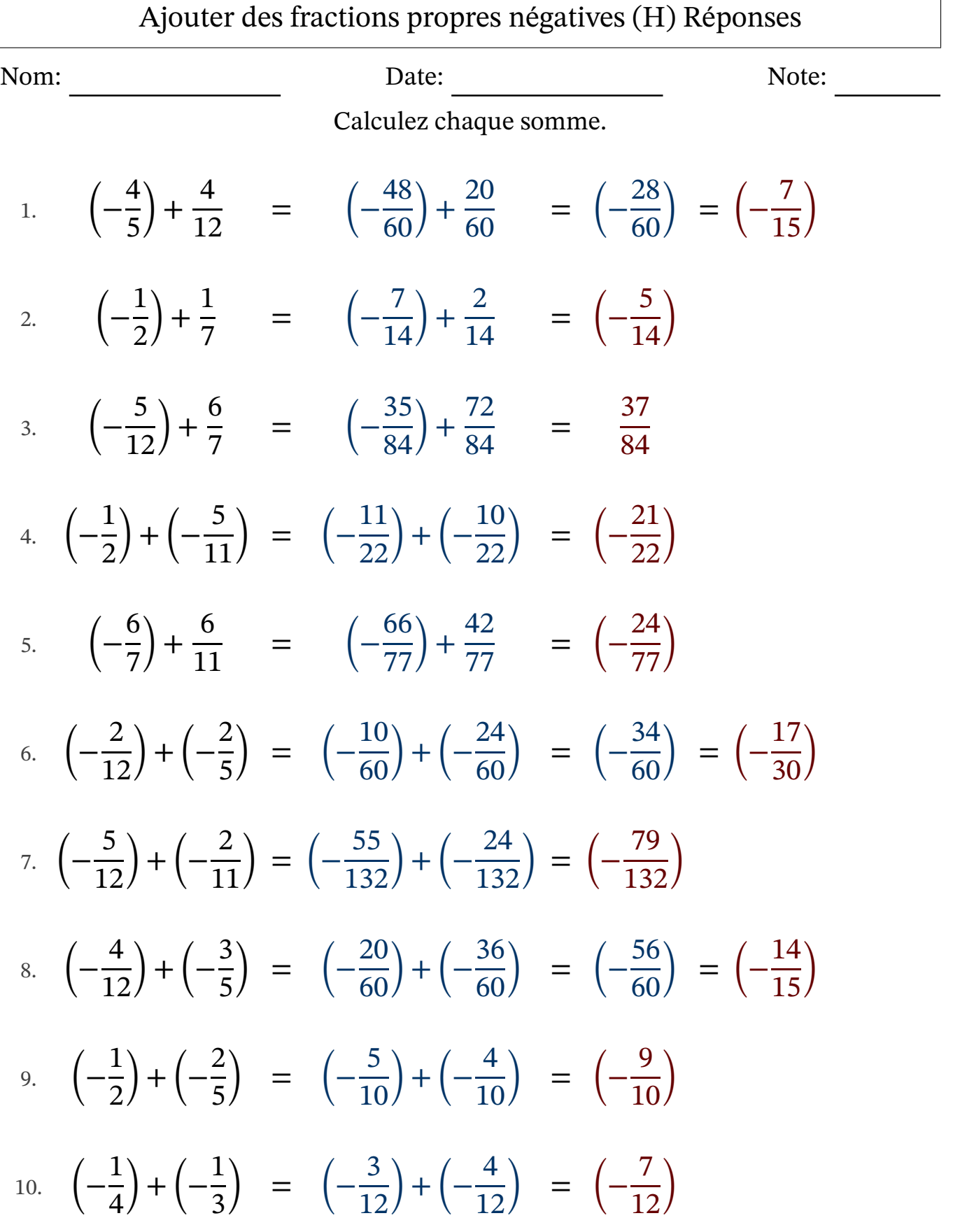

## Ajouter des fractions propres négatives (I)

Nom: Note: Date: Date: Note:

- 1. (− 3  $\frac{5}{11}$ ) + (− 3  $\frac{5}{12}$ ) = 2. (− 1 5 ) + (− 2 4  $) =$ 3.  $(-$ 1 8  $+$ 2 7 = 4. (− 2 6 ) + (− 2 7  $) =$ 5.  $(-$ 5 6  $+$ 4 5 = 6.  $\vert - \vert$ 1 5 ) + (− 4 9  $) =$ 7. (− 2 4  $+$ 4 5 = 8. (− 3 4  $+$ 1 3 = 9. (− 3  $\frac{5}{10}$  + 1 3 =
- 10.  $(-$ 3 6  $+$ 2  $\frac{2}{11}$  =

Ajouter des fractions propres négatives (I) Réponses

Nom: Date: Date: Note: Note:

Calculez chaque somme.

1. 
$$
\left(-\frac{3}{11}\right) + \left(-\frac{3}{12}\right) = \left(-\frac{36}{132}\right) + \left(-\frac{33}{132}\right) = \left(-\frac{69}{132}\right) = \left(-\frac{23}{44}\right)
$$
  
\n2.  $\left(-\frac{1}{5}\right) + \left(-\frac{2}{4}\right) = \left(-\frac{4}{20}\right) + \left(-\frac{10}{20}\right) = \left(-\frac{14}{20}\right) = \left(-\frac{7}{10}\right)$   
\n3.  $\left(-\frac{1}{8}\right) + \frac{2}{7} = \left(-\frac{7}{56}\right) + \frac{16}{56} = \frac{9}{56}$   
\n4.  $\left(-\frac{2}{6}\right) + \left(-\frac{2}{7}\right) = \left(-\frac{14}{42}\right) + \left(-\frac{12}{42}\right) = \left(-\frac{26}{42}\right) = \left(-\frac{13}{21}\right)$   
\n5.  $\left(-\frac{5}{6}\right) + \frac{4}{5} = \left(-\frac{25}{30}\right) + \frac{24}{30} = \left(-\frac{1}{30}\right)$   
\n6.  $\left(-\frac{1}{5}\right) + \left(-\frac{4}{9}\right) = \left(-\frac{9}{45}\right) + \left(-\frac{20}{45}\right) = \left(-\frac{29}{45}\right)$   
\n7.  $\left(-\frac{2}{4}\right) + \frac{4}{5} = \left(-\frac{10}{20}\right) + \frac{16}{20} = \frac{6}{20} = \frac{3}{10}$   
\n8.  $\left(-\frac{3}{4}\right) + \frac{1}{3} = \left(-\frac{9}{12}\right) + \frac{4}{12} = \left(-\frac{5}{12}\right)$   
\n9.  $\left(-\frac{3}{10}\right) + \frac{1}{3} = \left(-\frac{9}{30}\right) + \frac{10}{30} = \frac{1}{30}$   
\n10.  $\left(-\frac{3}{6}\right) + \frac{2}{11} = \left(-\frac{33}{66}\right) + \frac{12}{66} = \left(-\frac{21}{66}\right) = \left(-\$ 

## Ajouter des fractions propres négatives (J)

Nom: Note: Date: Date: Note:

Calculez chaque somme.

1. (− 2 3  $+$ 8  $\frac{6}{10}$  = 2. (− 2  $\frac{2}{11}$  + 4 6 = 3.  $\vert - \vert$ 4 9  $+$ 3 8 = 4. (− 11  $\frac{11}{12}$  + 6  $\frac{0}{11}$  = 5. (− 3 7  $+$ 5 6 = 6. (− 1  $\frac{1}{10}$  + 3 9 = 7. (− 5 7  $+$ 4  $\frac{1}{10}$  = 8. (− 2 9  $+$ 9  $\frac{1}{11}$  = 9. (− 4 9  $+$ 2 4 = 10.  $(-$ 3  $\frac{5}{12}$  + 10  $\frac{18}{11}$  =

# Ajouter des fractions propres négatives (J) Réponses

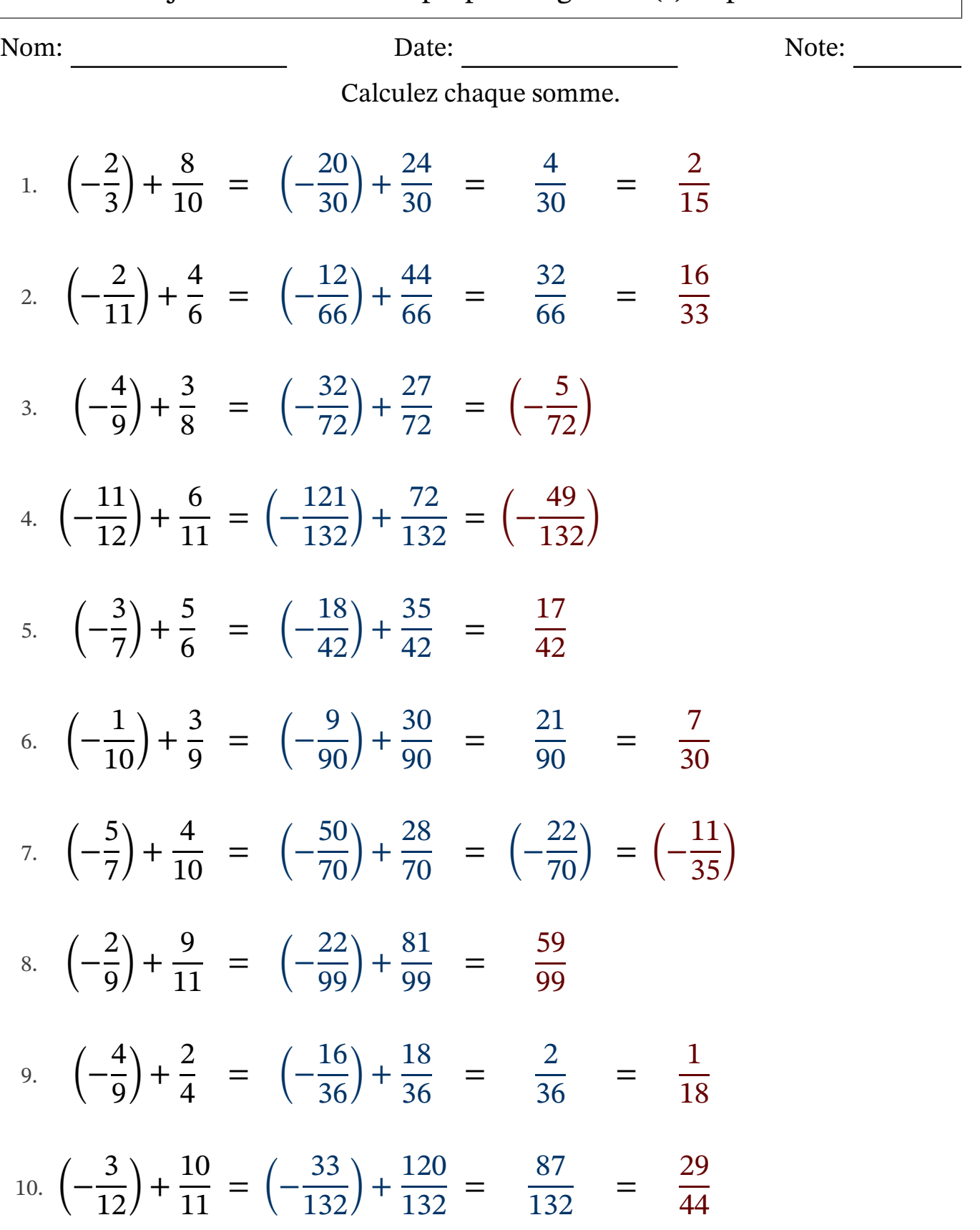